## **How Use Inspect Element .rar Full Version X32 Keygen**

. \*\*How to set facebook password: But to do that, you first need to inspect the password field in your browser. Hello friends, Now that I know how to check Facebook password in browser, I am going to show you how to use Inspect Element to hack Facebook password. Every year about million people use the Internet, and of that million, a lot of use Facebook. Some use it for social media but others for serious business. For such a popular site, it sure has its security problems. What you need is not only a good password, but also a way to recover it if you lose it. There are many different ways to hack Facebook, but in this video I will show you how to hack Facebook using Inspect Element, which is a feature of a web browser that makes it easy to see what HTML tags are on a web page. Here is what you need to do. 1. Install Google Chrome First install Google Chrome and open it up. 2. Open the website you want to hack and look for the password field. For my test, I will use Facebook. For some websites, the password field is right there on the front page of the website, but for others it may be hidden deep down. But if it is not there at all, you may have to scroll down the page until you see it. Once you see it, right click on it and choose "Inspect Element" from the menu. 3. Click on "OK" and wait a few seconds. This will open a window on your web browser that will show you the HTML tags on the page. Scroll down until you see the Facebook login page. 4. Under the heading of "input type", you will see "text". Change it from "text" to "password". If you do it right, it should look like this: 5. Once you've done that, right click on "OK". That should be all you have to do. You will now be able to see your Facebook password in the Inspector Element. It's really that easy to hack Facebook. To see if it works, go back to your Facebook and see if it still has the same password. Last Saturday, an hour before a seemingly ordinary speech in Charleston, South Carolina, U.S. Rep. Jim Clyburn, a Democrat from South Carolina, made the most extraordinary demand. "Let's be honest," Clyburn said, "

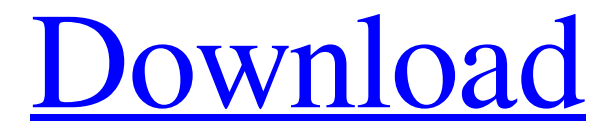

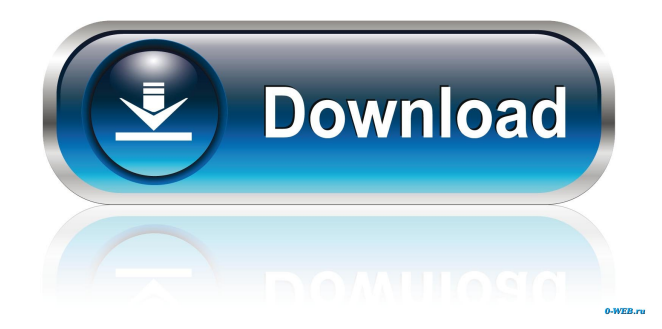

Jan 4, 2014 Say, Your friends know your facebook password. And If you have to share it to them, you can't because you don't want them to know your real facebook password. Oct 16, 2019 I hope this video gives you a nice trick and can hack any facebook password. You can even use this to hack a friend's account. April 4, 2018 Apr 25, 2019 Oct 17, 2015 Feb 22, 2019 Apr 25, 2019 Apr 18, 2017 Nov 2, 2015 Oct 22, 2015 Mar 13, 2018 Aug 26, 2020 Oct 20, 2012 Dec 24, 2016 Dec 12, 2014 Jan 4, 2014 Apr 18, 2017 Oct 16, 2019 How to Hack a Fb Account Using Inspect Element – Tuto Ie Hack Fb Tutorial and Hack a Fb Account Using Inspect Element – Tuto Ie Hack Fb Tutorial, Hack A Fb Account Using Inspect Element, Hack A Fb Account Using Inspect Element | Tutorial and Hack A Fb Account Using Inspect Element, Hack A Fb Account Using Inspect Element, Hack A Fb Account Using Inspect Element Tuto. This video I'll show you how to hack a fb account using inspect element. In this video I'll show you how to hack a fb account using inspect element. In this video I'll show you how to hack a fb account using inspect element. Say, Your friends know your facebook password. And If you have to share it to them, you can't because you don't want them to know your real facebook password. Apr 25, 2019 Apr 25, 2019 Feb 22, 2019 Oct 16, 2019 Hack Fb Acount with Java script Must use 1.. Ctrl+Shift+K if you are using Mozilla Firefox ( or right click on your mouse then go inspect element) how to use inspect element to hack facebook password Aug 8, 2020 This is a trick which will scare your friends. You can hack facebook password using inspect element which is totally free without any . Hello Friends, In this 2d92ce491b